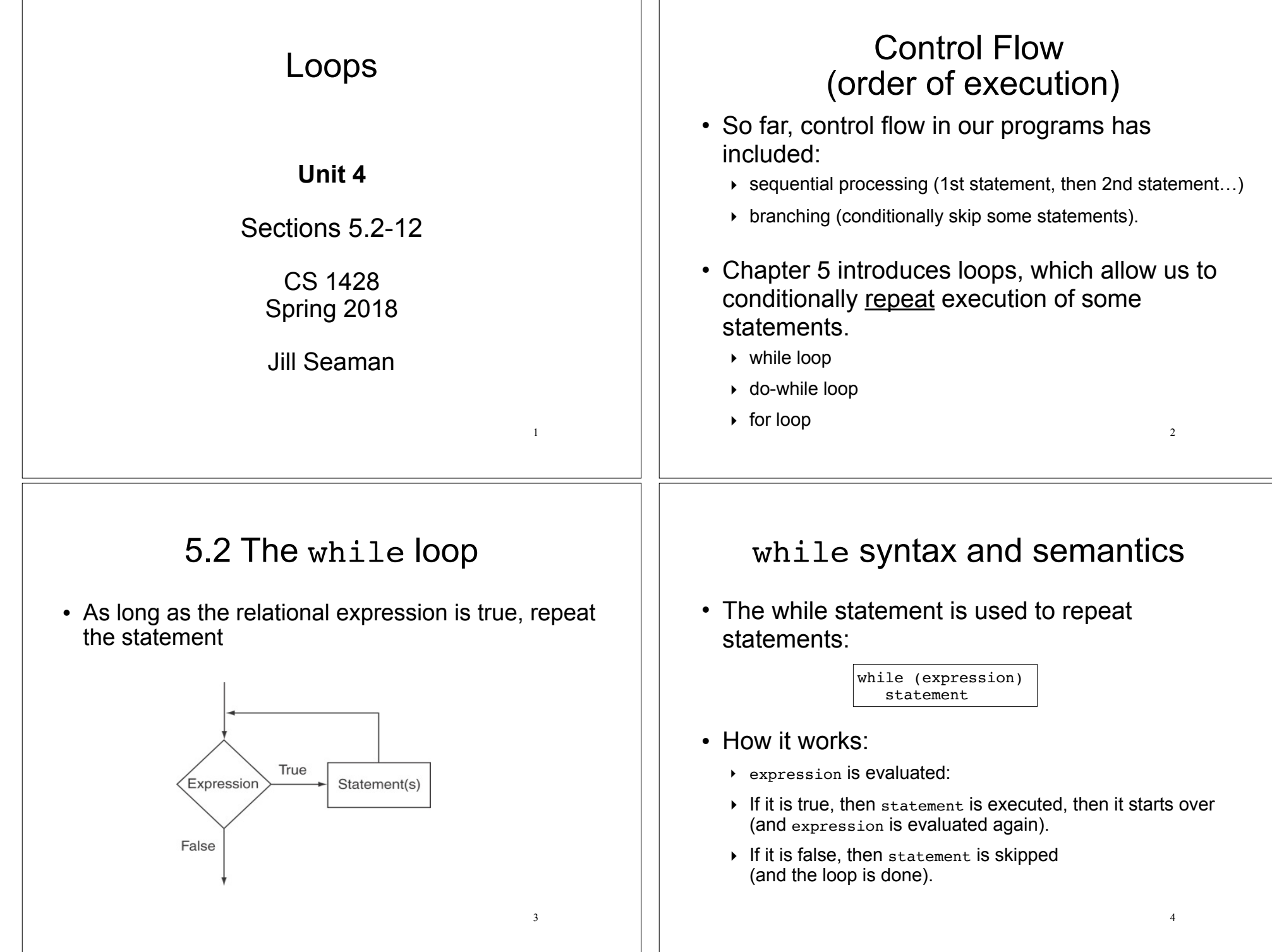

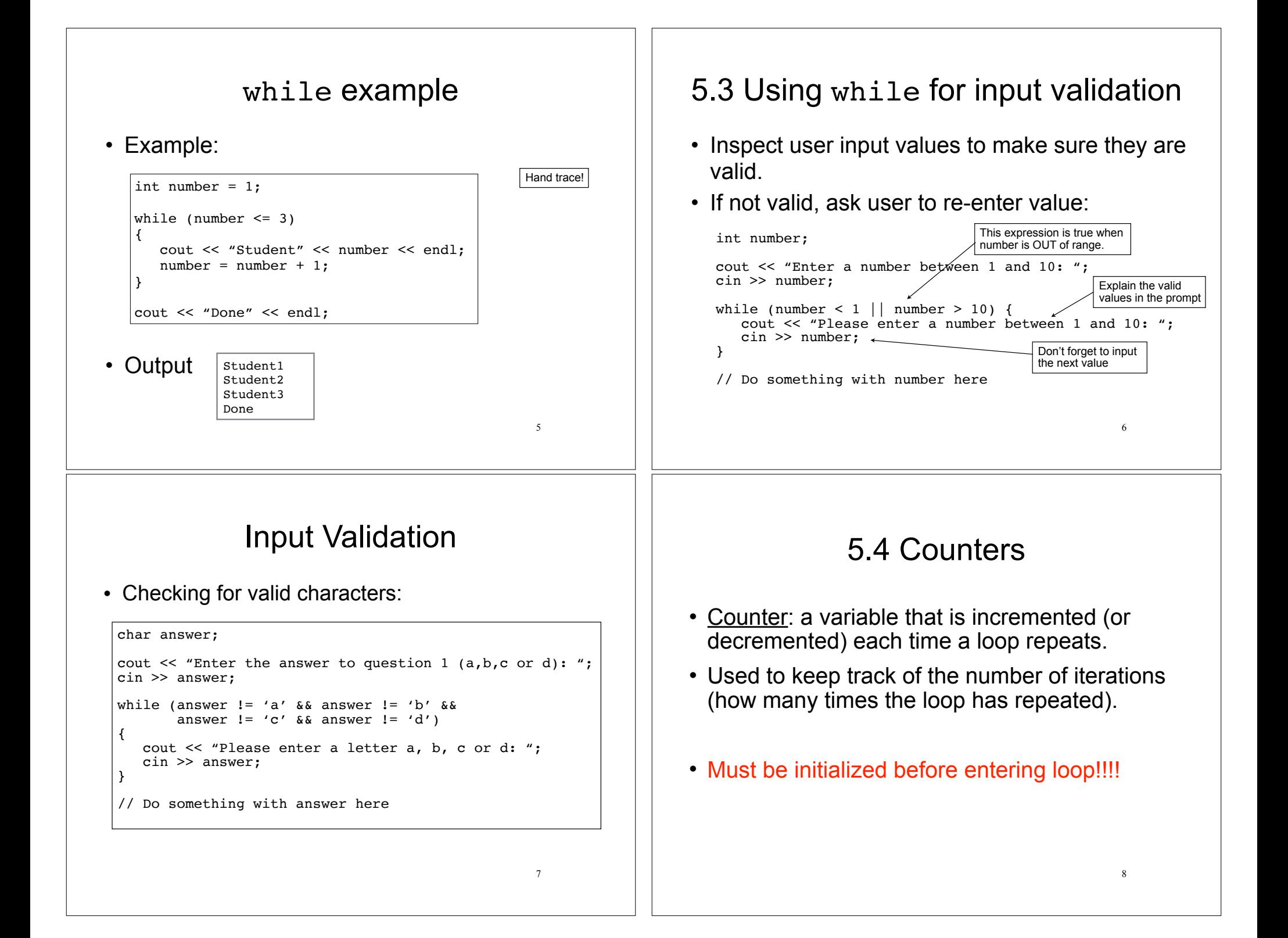

# Counters

• Example (how many times does the user enter an invalid number?):

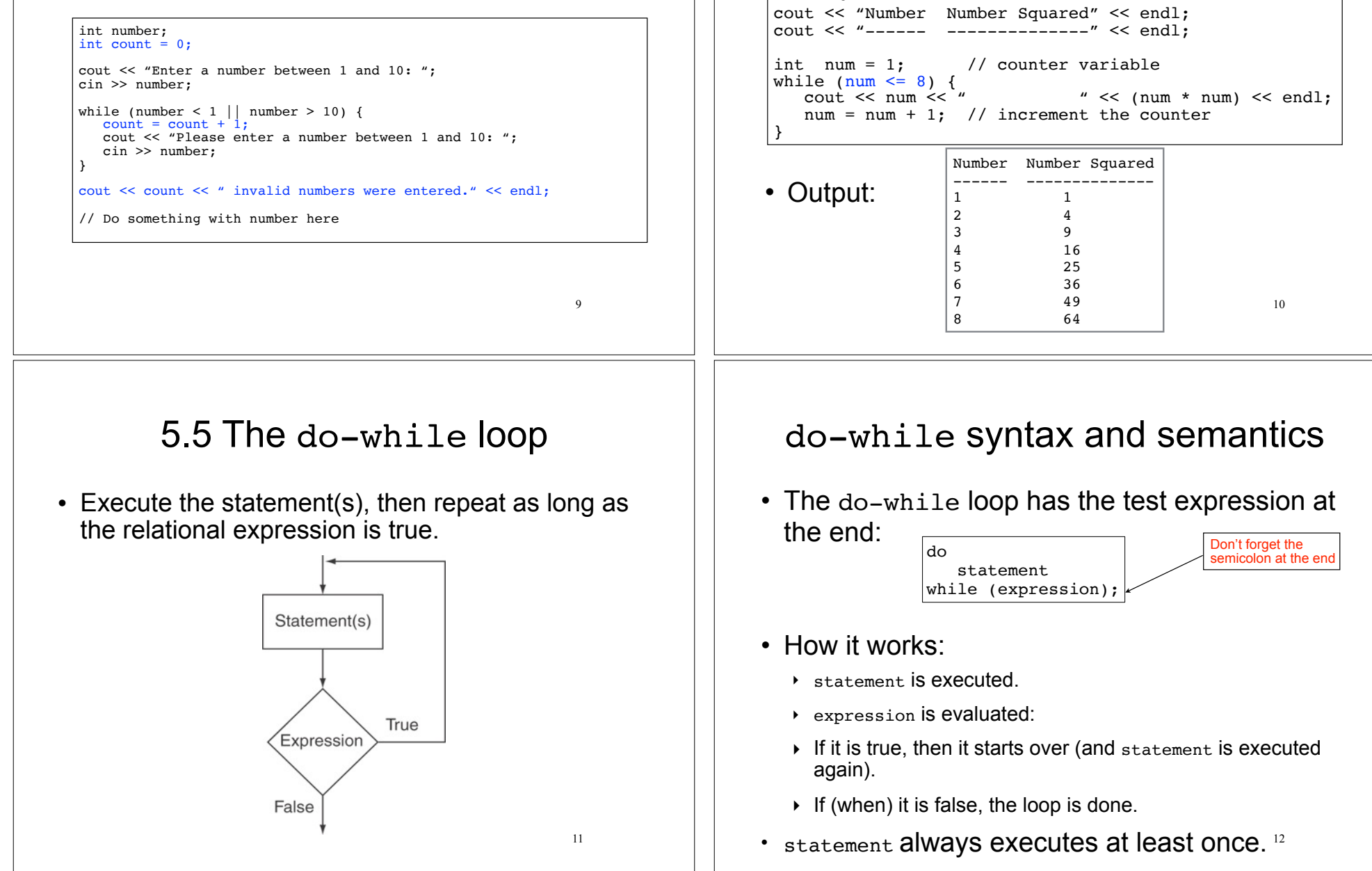

Counters

• Example, using the counter to control how

many times the loop iterates:

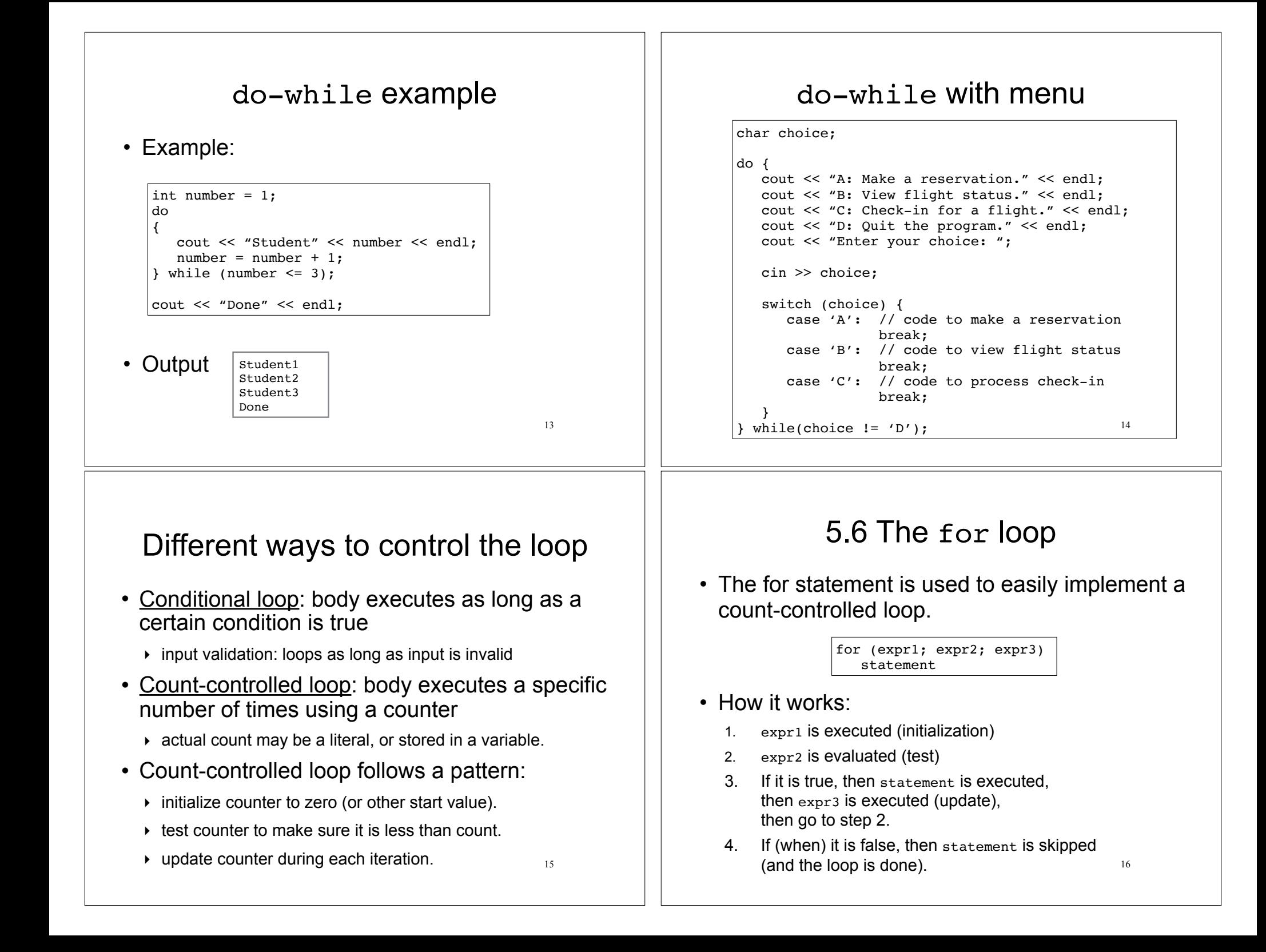

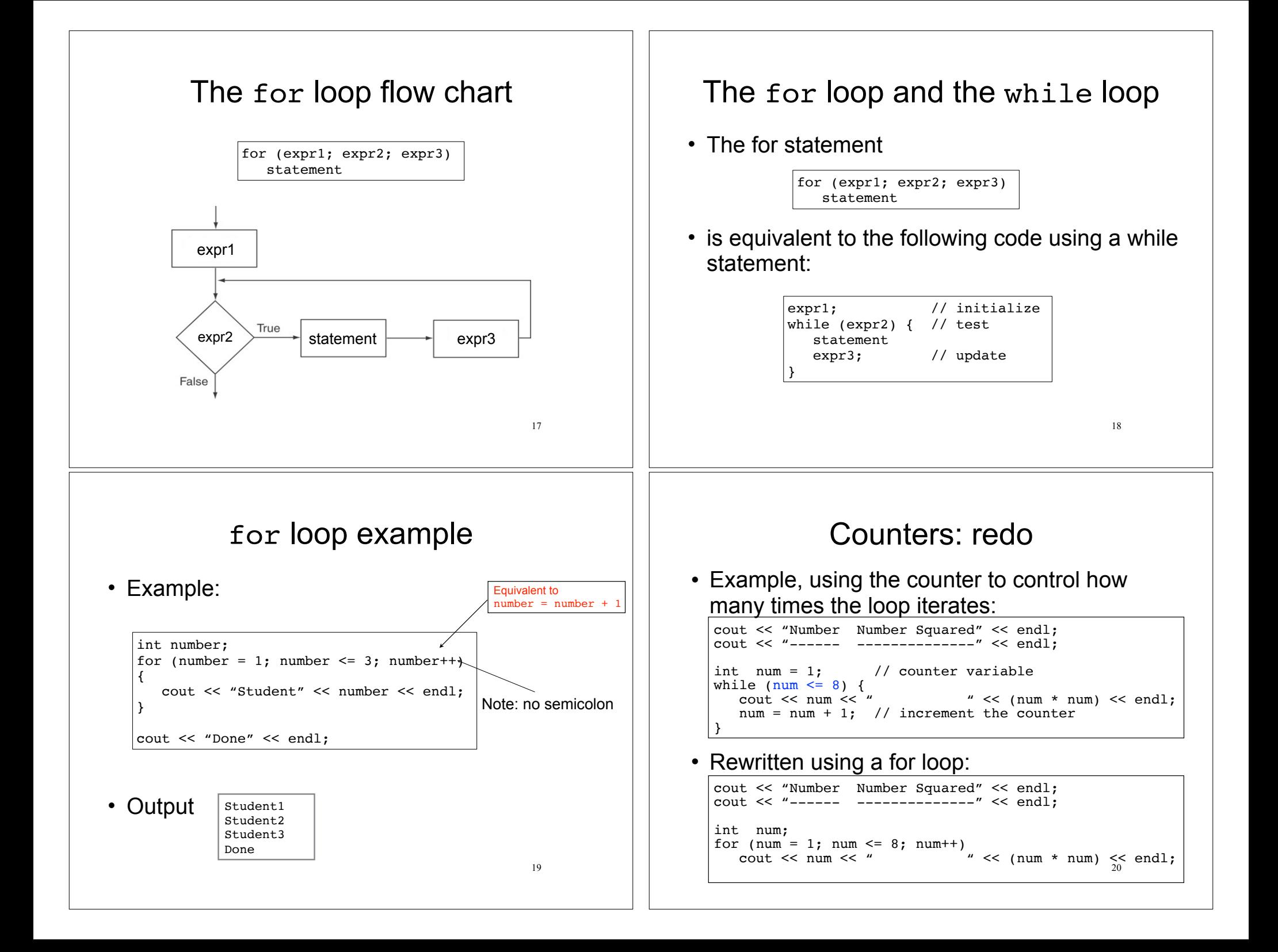

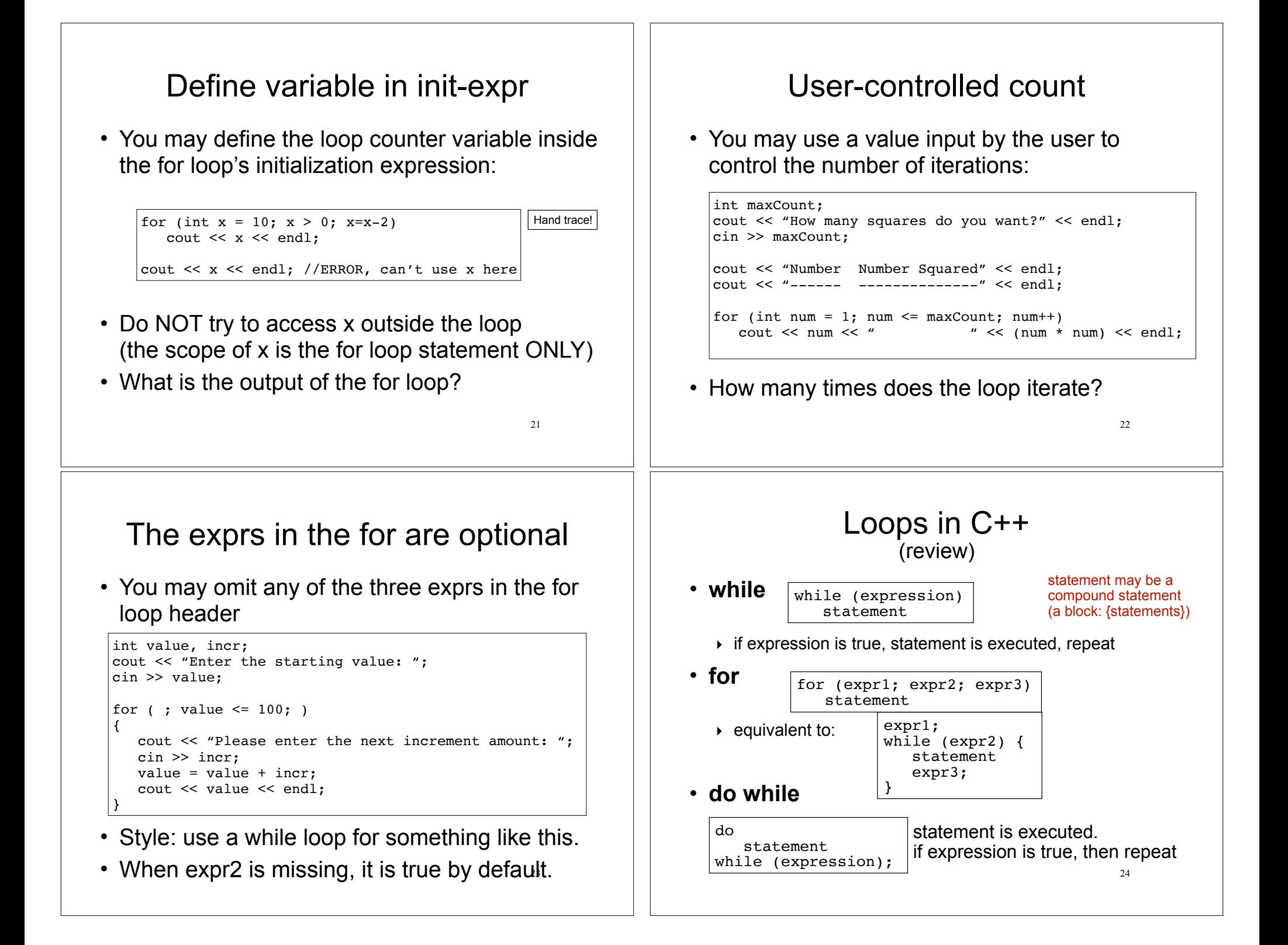

# Common tasks solved using loops

- Counting
- Summing
- Calculating an average (the mean value)
- Read input until "sentinel value" is encountered
- Read input from a file until the end of the file is encountered

### 5.7 Keeping a running total (summing)

25

- After each iteration of the loop, it stores the sum of the numbers added so far (running total)
- set an accumulator variable to 0
- add the next number to it inside the loop

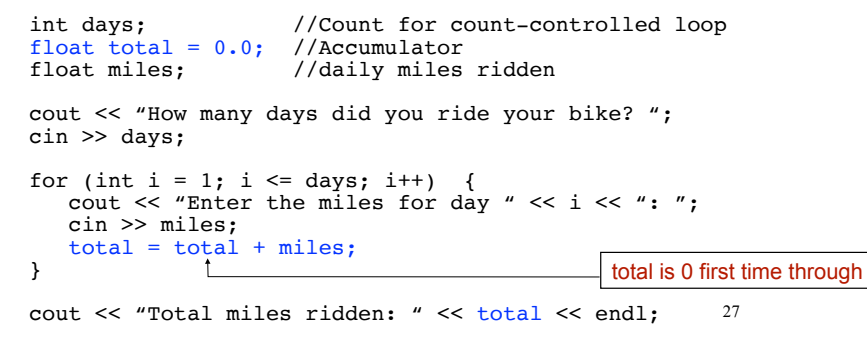

# **Counting**

(review)

- $\cdot$  set a counter variable to 0
- increment it inside the loop (each iteration)
- $\cdot$  after each iteration of the loop, it stores the # of loop iterations so far

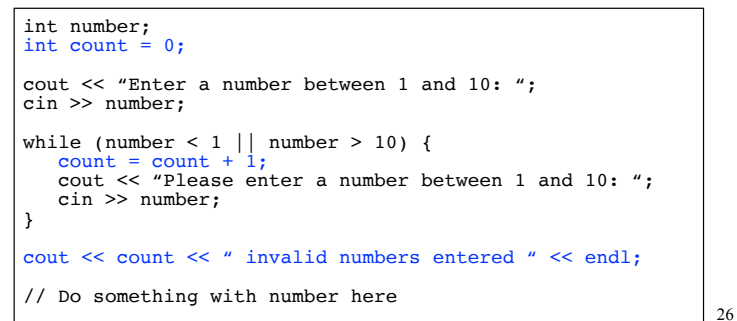

# Keeping a running total

• Output:

How many days did you ride you bike? 3 Enter the miles for day 1: 14.2 Enter the miles for day 2: 25.4 Enter the miles for day 3: 12.2 Total miles ridden: 51.8

• How would you calculate the average mileage?

# 5.8 Sentinel controlled loop Table Sentinel example

- sentinel: special value in a list of values that indicates the end of the data
- sentinel value must **not** be a valid value! -99 for a test score, -1 for miles ridden
- User does not need to count how many values will be entered
- Requires a "priming read" before the loop starts

29

- ‣ so the sentinel is NOT included in the sum
- $\rightarrow$  the loop can be skipped (if first value is the sentinel)

• Example:

```
• Output:
    float total = 0.0; //Accumulator<br>float miles: //daily miles
                           //daily miles ridden
    cout << "Enter the miles you rode on your bike each day, ";
    cout \lt\lt "then enter -1 when finished. "\lt\lt endl;
    cin >> miles; //priming read
    while (miles != -1) {
       total = total + miles; //skipped when miles==-1<br>cin >> miles: //get the next one
                                   //get the next one
    } 
    cout << "Total miles ridden: " << total << endl;
                Enter the miles you rode on your bike each day,
                then enter -1 when finished.
                14.2
```
# 5.9 Which Loop to use?

- Any loop can work for any given problem
- while loop:
	- $\rightarrow$  test at start of loop, good for:
	- ‣ validating input, sentinel controlled loops, etc.
- $\cdot$  for loop:
	- ‣ initialize/test/update, good for:
	- ‣ count-controlled loops
- do-while loop
	- ‣ always do at least once, good for:
	- $\rightarrow$  repeating on user request, simple menu processing

# 5.10 Nested loops

Total miles ridden: 51.8

- When one loop appears in the body of another
- For every iteration of the outer loop, we do all the iterations of the inner loop
- Example from "real life":

25.4 12.2  $-1$ 

• A clock. For each hour in a day  $(24)$ , we iterate over 60 minutes.

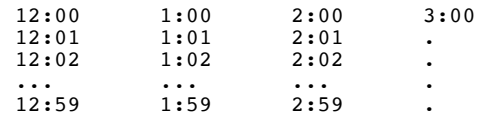

30

# Print a bar graph

• Input numbers from a file. For each number, output that many asterisks (\*) in a row.

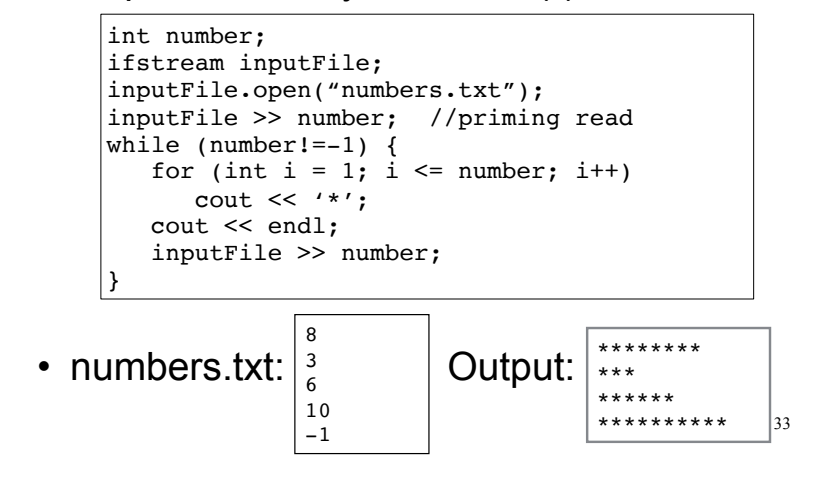

## Calculate grades for a class

• Output:

```
How many students? 3
How many test scores? 4
Enter the 4 test scores for student 1
88 90.5 92 77.5
Average for student1 is: 87.0
Enter the 4 test scores for student 2
66.5 70.5 80 86
Average for student2 is: 75.8
Enter the 4 test scores for student 3
99 93.5 80 79
Average for student3 is: 87.9
```
# Calculate grades for a class

For each student, input the test scores from the user and output the average.

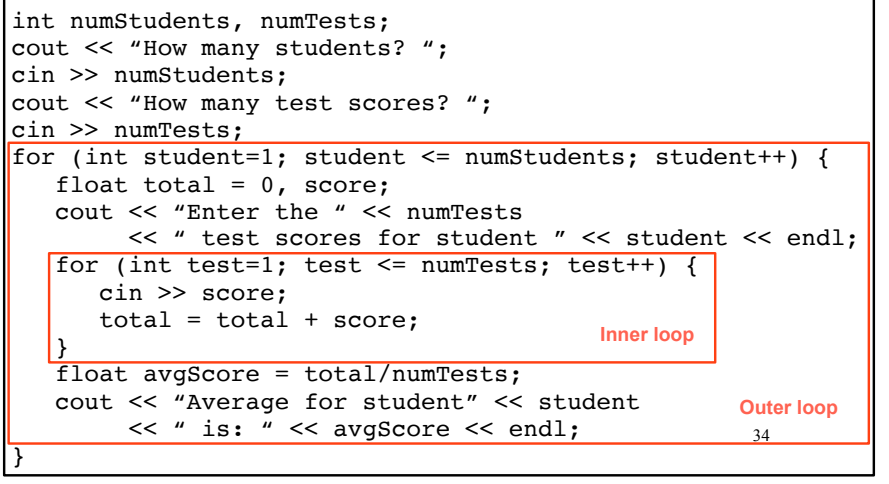

# 5.11 More File I/O

- Can test a file stream variable as if it were a boolean variable to check for various errors.
- After opening a file, if the open operation failed, the value of file stream variable is false.

```
ifstream infile;
infile.open("test.txt");
if (!infile) {
     cout << "File open failure!";
     return 1; //abort program!
}
```
36 • Note: after ANY input operation, if it fails, the value of file stream variable will then be false.

# Reading data from a file

- Use fin>>x; in a loop
- Problem: when to stop the loop?
- First entry in file could be count of number of items
	- ‣ problems: maintenance (must update it whenever data is modified), large files (might be hard to count)
- Could use sentinel value
	- $\rightarrow$  problem: may not be one (every value is valid), maintenance (someone might delete it)
- Want to automatically detect end of file

# Using the result of >>

#### • Example:

```
int number;
ifstream inputFile;
inputFile.open("numbers.txt");
bool foundValue = (inputFile \gtgt; number);
if (foundValue)
    cout << "The data read in was: " << number << endl;
else
    cout << "Could not read data from file." << endl;
```
• Can also use directly as relational expression:

```
if (inputFile >> number)
 ...
```
39

37

# Using >> to detect end of file

 $\cdot$  stream extraction operation ( $\ge$ ) returns  $true$ when a value was successfully read, false otherwise

int num; ifstream inputFile; inputFile.open("numbers.txt");

bool foundValue =  $(\text{inputFile} \gg \text{num});$ 

- inputFile >> num:
	- $\rightarrow$  tries to read a value into num
	- $\rightarrow$  if it was successful, result is true (foundValue is true)
	- 38  $\rightarrow$  if it failed (non-number char or no more input), result is false (foundValue is false, but the value in num does not change!)

# Sum all the values in the file

without using a count or sentinel value

• Code:

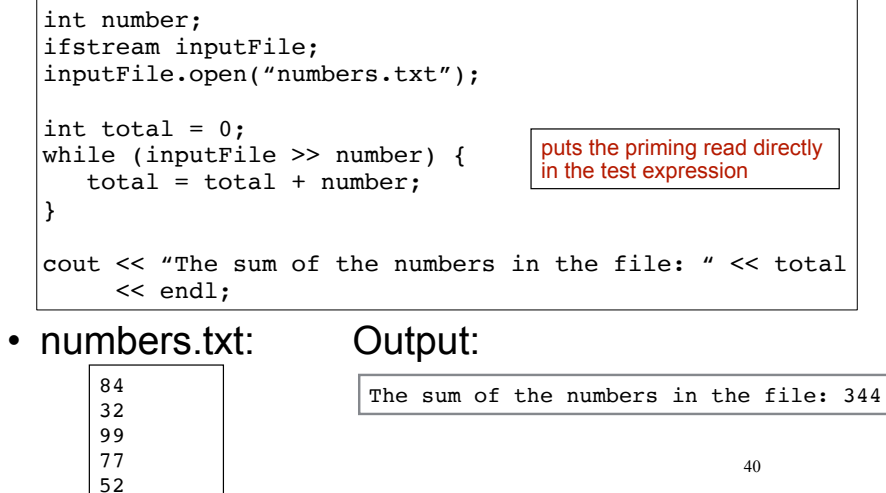

# 5.12 Breaking and Continuing

- Sometimes we want to abort (exit) a loop before it has completed.
- The break statement can be used to terminate the loop from within:

```
cout << "Guess a number between 1 and 10" << endl;
int number;
while (true) {
    cin >> number;
   if (number == 8)
       break;
}
cout << "You got it." << endl;
```
41 • Don't do this. It makes your code hard to read and debug.

# Stopping a single iteration

- Sometimes we want to abort an iteration (skip to the end of loop body) before it is done.
- The continue statement can be used to terminate the current iteration:

```
for (int i=1; i <= 6; i++) {
  if (i == 4) continue;
  cout << i << "";
}
```
- Output: 1 2 3 5 6
- 42 • Don't do this either. It makes your code hard to read and debug.